## For Date:  $02/20/2024$  - Tuesday

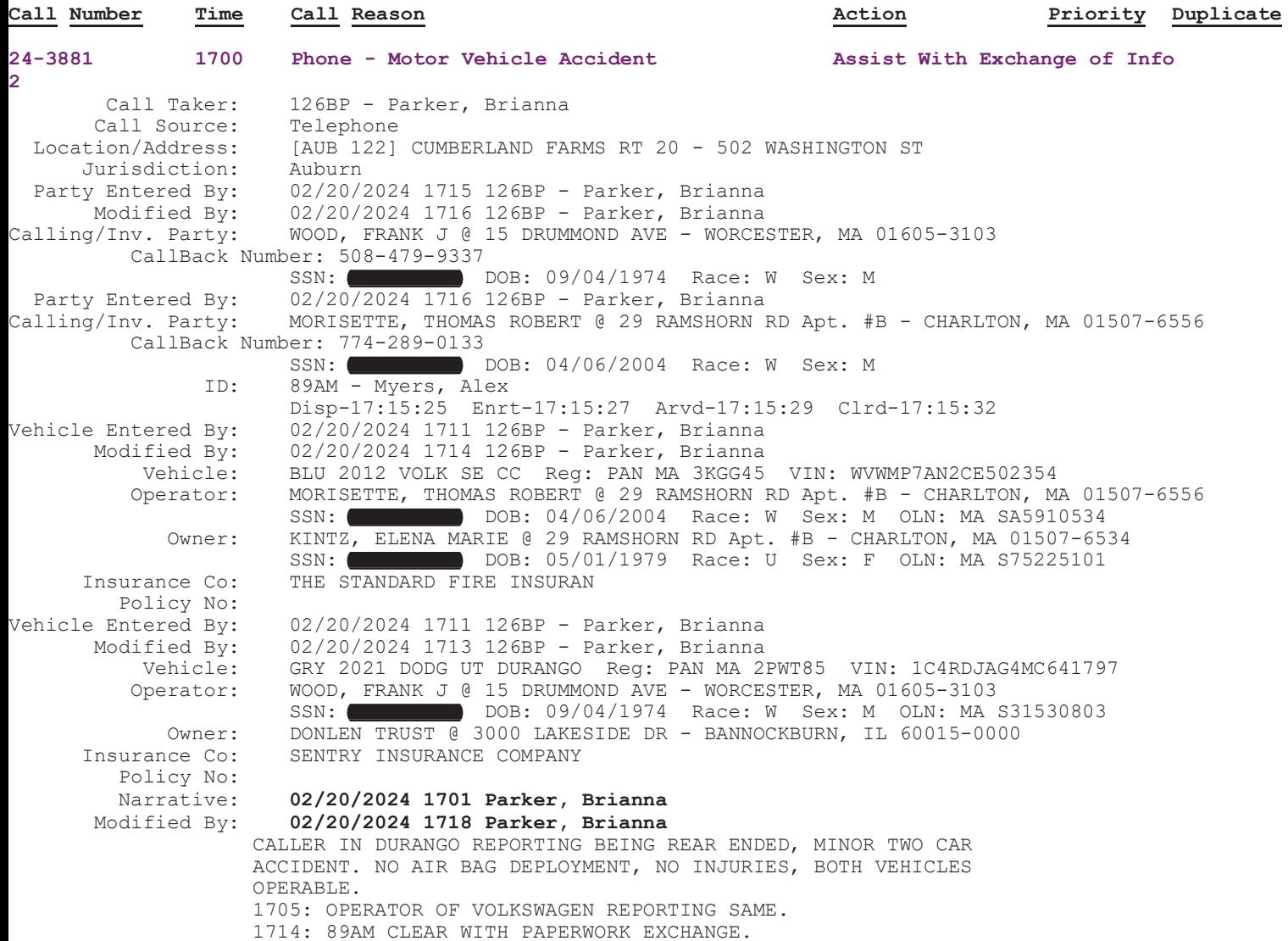